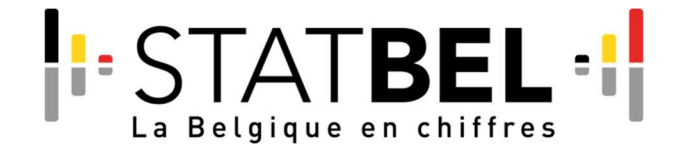

# Formulaire de demande de données agré gées

Des données agrégées peuvent être demandées à Statbel via ce formulaire. Une demande correctement remplie devrait d'une part permettre une communication rapide et efficace des données demandées, mais d'autre part, elle devrait également permettre à Statbel de procéder à une évaluation correcte en termes de protection des données.

Sur la base des modalités de la demande et des risques connexes, le comité DPO de Statbel évaluera si un contrat de confidentialité doit être conclu ou non. Il est donc important que toutes les informations pertinentes relatives à la protection des données soient fournies de manière concise mais néanmoins précise.

Comment remplir le formulaire:

- Les éléments facultatifs doivent permettre à Statbel d'établir rapidement un contrat de confidentialité si le comité DPO estime qu'un tel contrat est nécessaire.
- Veuillez fournir au point 1 'Description des données demandées Plan de recherche' une brève description du contexte de la recherche et indiquer concrètement quelles données de Statbel sont visées.
- Si les données sont destinées à un usage interne uniquement, vous ne devez pas compléter le point '2. Modalités de diffusion'.
- Au point '3. Mesures de sécurité interne', une estimation du nombre de personnes ayant un accès direct aux données suffit.
- La périodicité désigne la fréquence à laquelle vous avez besoin de mises à jour (p.ex. demande ponctuelle, tous les mois, tous les ans, etc.)
- La durée du stockage désigne la durée pendant laquelle les données sous forme agrégée seront conservées aux fins de la recherche avant d'être détruites.
- D'autres aspects qui peuvent être pertinents pour la protection des données doivent être mentionnés sous 'Autres: description'.

Veuillez contacter le statisticien de Statbel concerné ou statbel.datarequests@economie.fgov.be si vous avez des questions supplémentaires.

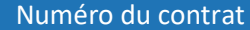

Réservé à Statbel

Cochez le motif de votre demande:

☐ données agrégées pour usage interne

 $\boxtimes$  données agrégées à des fins de diffusion - open data excepté

☐ diffusion des données agrégées via open data

## Coordonnées de l'organisme qui introduit la demande (\* facultatif)

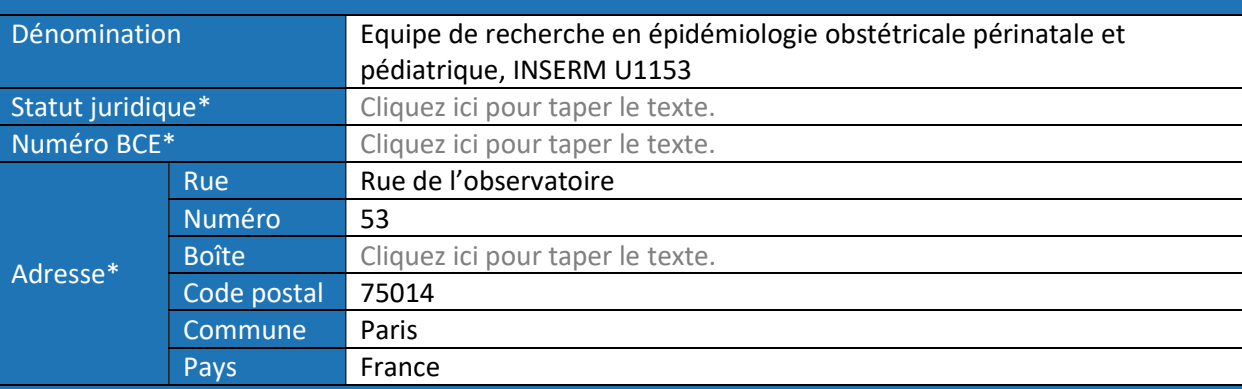

# Représentant légal de l'organisme (facultatif)

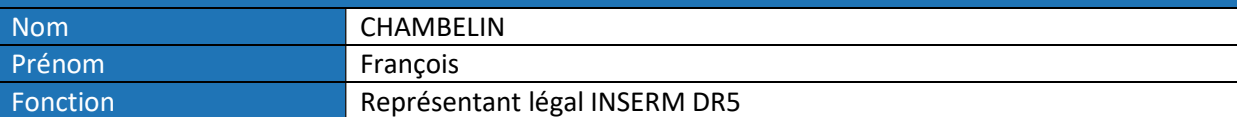

# Demandeur / Personne de contact (obligatoire)

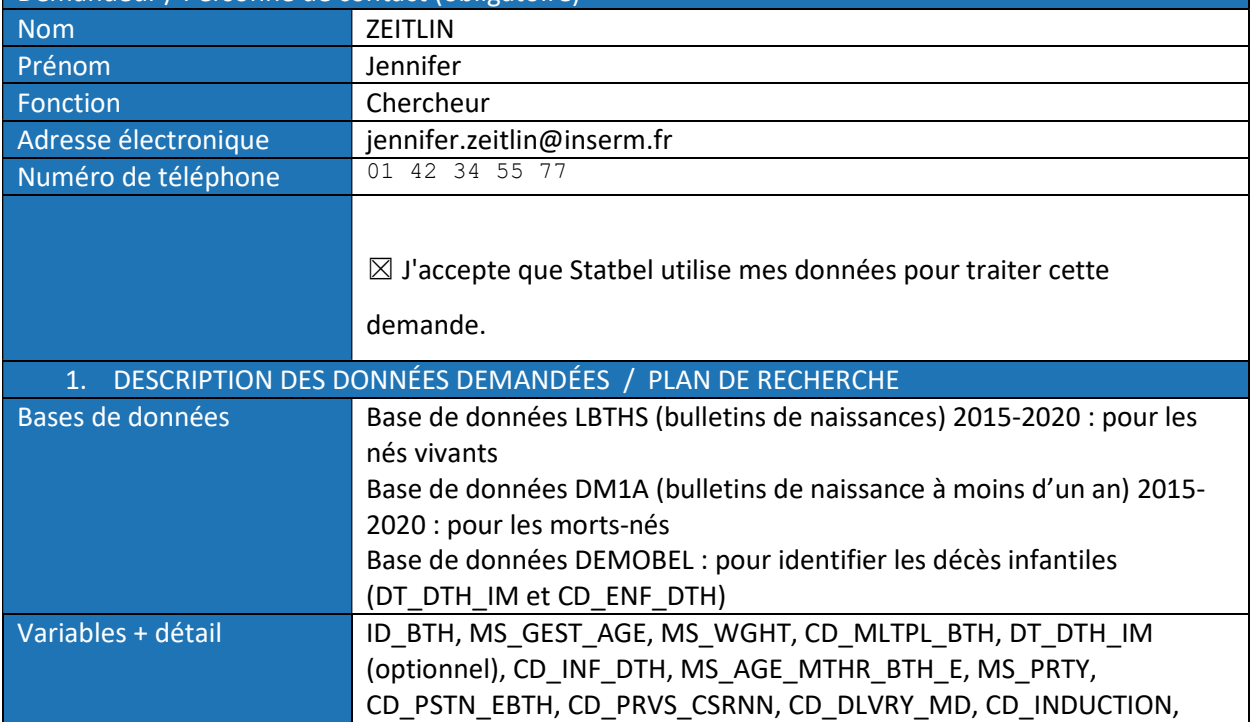

### YR\_BTH, DT\_BTH, CD\_EDUC\_MTHR, CD\_PRFS\_STN\_MTHR, CD\_SOC\_STS\_FTHR, CD\_SEX

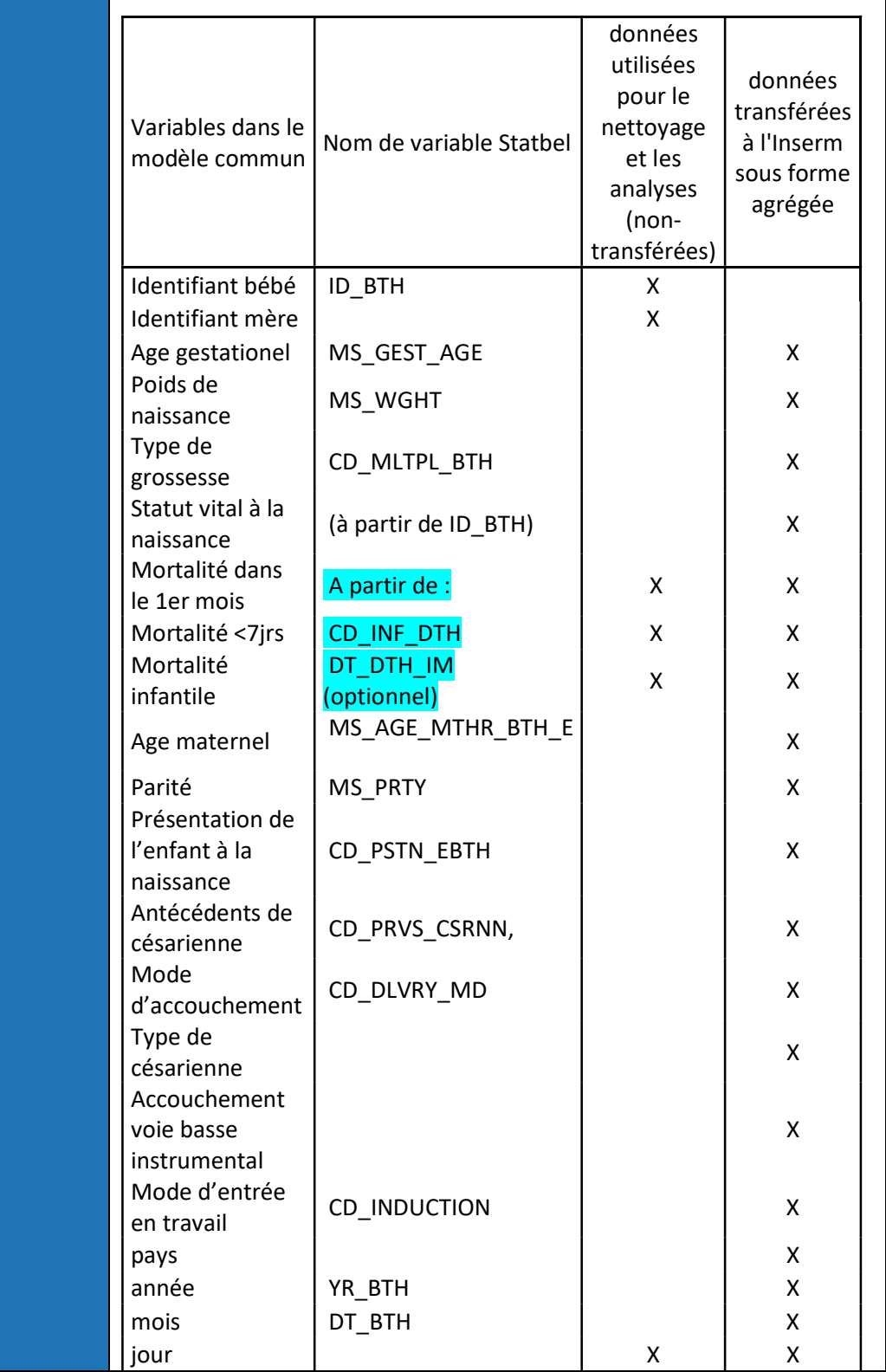

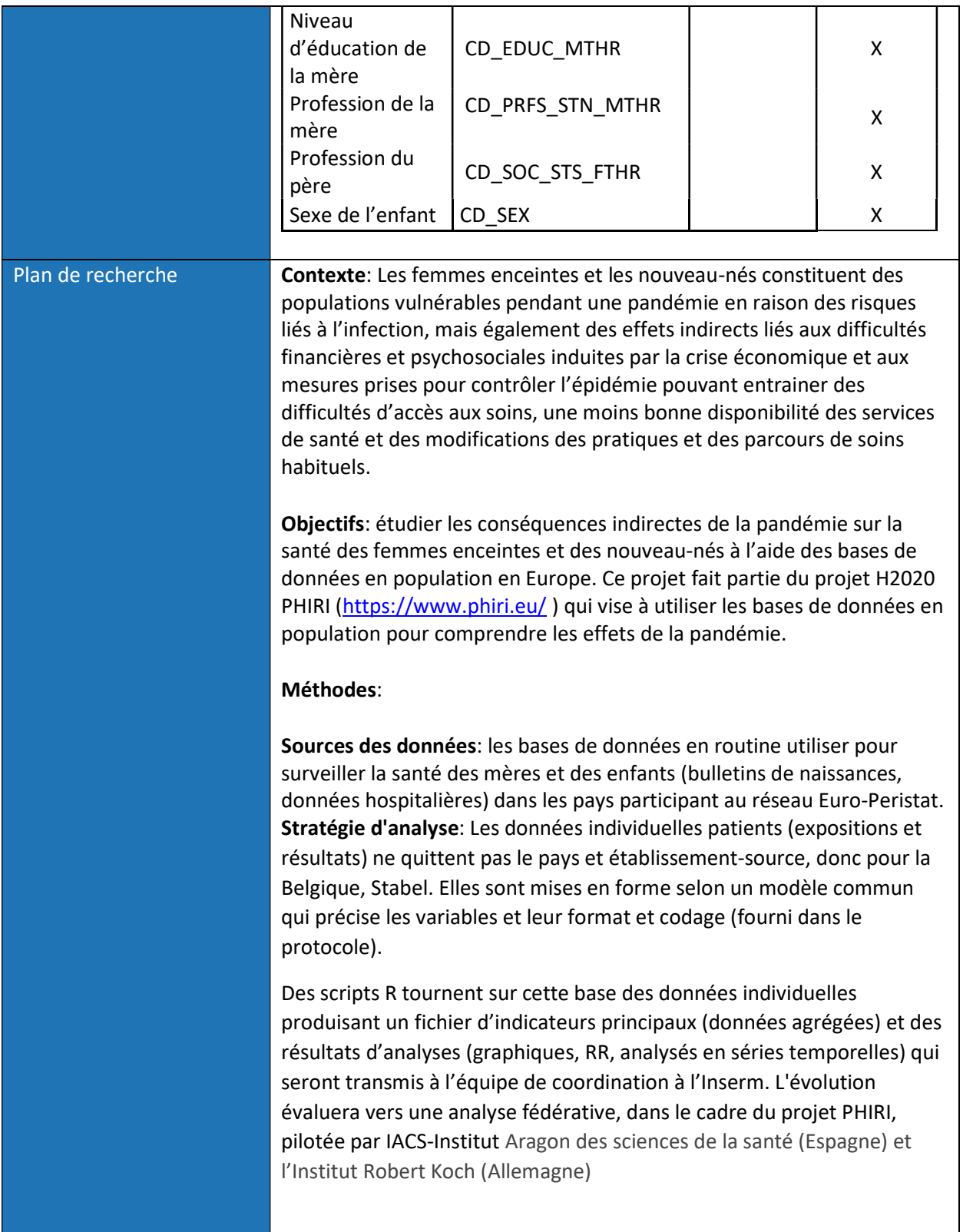

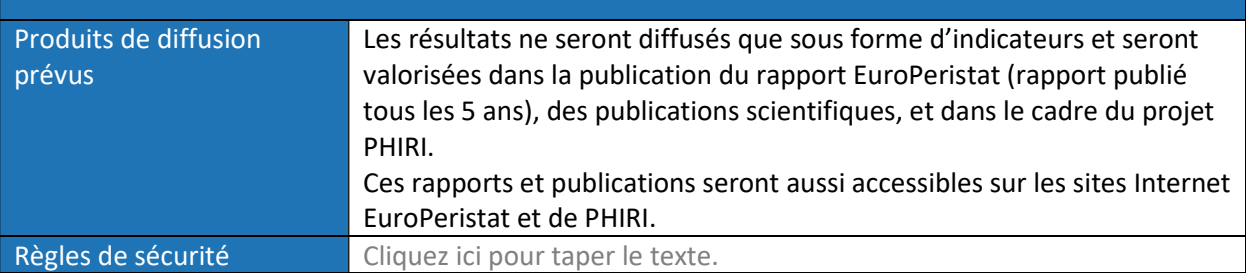

#### 3. MESURES DE SECURITE INTERNE

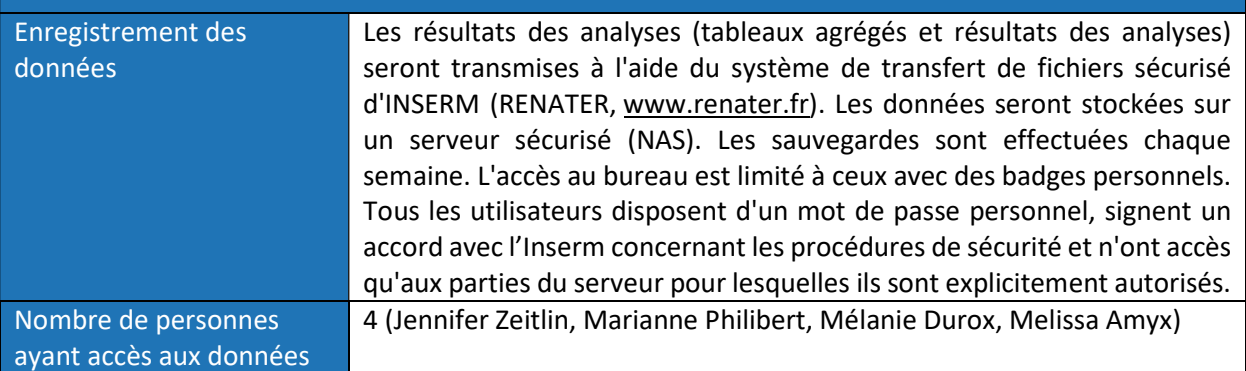

## 4. AUTRES DISPOSITIONS / REMARQUES

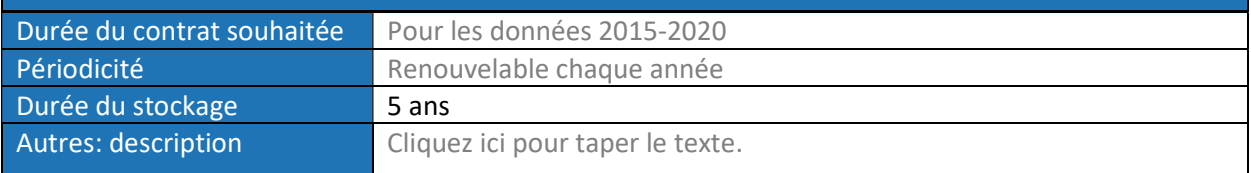

Pour le demandeur, Jennifer Zeitlin Cliquez ici pour taper le texte.

Date: 6/07/2021

funct

Signature